# EcoAF on CAPSIS, simulates the economic effects of your choices when building and managing an agroforestry field !<br>F Liagre\*, F Santi\*\*, C Sotteau\*\*\*, F de Coligny\*\*\*\*<br>SCOP, "UMR BioForA - INRA Val de Loire, "Pagroforestry choices when building and managing an agroforestry field !

F Liagre\*, F Santi\*\*, C Sotteau\*\*\*, F de Coligny\*\*\*\*

\*AGROOF SCOP, \*\*UMR BioForA - INRA Val de Loire, \*\*\*agroforestry advisor, \*\*\*\*UMR AMAP - (INRA, CIRAD, CNRS, IRD, Univ Montpellier), Montpellier

ECOAF ON CAPSIS, simulates the economic effects of your choices when building and managing an agroforestry field!<br>
Fliagre\*, F Santi\*\*, C Sotteau\*\*\*, F de Coligny\*\*\*\*<br>
Wishes of people in agroforestry field:<br>
Agroforesty a ECOAF on CAPSIS, simulates the economic effects of your<br>choices when building and managing an agroforestry field !<br>F Liagre\*, F Santi\*\*, C Sotteau\*\*\*, F de Coligny\*\*\*\*<br>Wishes of people in agroforestry field:<br>Wishes of peop EcoAF on CAPSIS, simulates the economic effects of your<br>choices when building and managing an agroforestry field !<br>Figure<sup>+</sup>, F Santi<sup>sk</sup>, C Sotteau<sup>\*\*\*</sup>, F de Coligny<sup>\*\*\*\*</sup><br>Wishes of people in agroforestry field:<br>Wishes o **ECOAF ON CAPSIS, simulates the economic effects of your choices when building and managing an agroforestry field!**<br>
Wishes of people in agroforestry field:<br>
Wishes of people in agroforestry field:<br>
Wishes of people in agr ECOAF on CAPSIS, simulates the economic<br>choices when building and managing an agre<br>Figure<sup>\*</sup>, Figure<sup>\*</sup>, Figure<sup>\*</sup>, Cooligau<sup>\*\*\*</sup>, Figure Coligau<br><sup>Mishes</sup> of people in agroforestry field:<br>Agroforestry advisors, farmers: a

ECOAF On CAPSIS, simulates the economic effects of your choices when building and managing an agroforestry field !<br>
Fliagre\*, F Santi\*\*, C Sotteau\*\*\*, F de Coligny\*\*\*\*<br>
We consider the color of the color of the color of th EcoAF on CAPSIS, simulates the economic effects of your<br>choices when building and managing an agroforestry field !<br>Figure \*, F Santi\*\*, C Sotteau\*\*\*, F de Coligny\*\*\*\*<br>Wishes of people in agroforestry field:<br>Wishes of peopl EcoAF on CAPSIS, simulates the economic effects of your<br>choices when building and managing an agroforestry field !<br>Flagre\*, F Santi<sup>144</sup>, C Sotteau<sup>\*\*\*\*</sup>, F de Coligny<sup>\*\*\*\*</sup><br>Wishes of people in agroforestry and include the  $ECoAF$  on  $CAPSIS$ , simulates the economic effects of your<br>  $FLiage^*$ ,  $F Santi**$ ,  $C Sotteau^{***}$ ,  $F de Coligny^{***}$ <br>
Wishes of people in agroforestry field:<br>  $Agroforestry$  and writers of wishes and writers of wishes and writers of wishes and write ECOAF on CAPSIS, simulates the economic effects of your choices when building and managing an agroforestry field !<br>
Filagre", F Santi<sup>sk</sup>, C Sotteau<sup>147</sup>; Fele Coligny<sup>\*\*\*\*</sup><br>
Wishes of people in agroforestry field:<br>
Agrof **EcoAF on CAPSIS, simulates the economic effects of your choices when building and managing an agroforestry field !**<br>
<sup>seconomics when building and managing an agroforestry field !<br>
Wishes of people in agroforestry field:<br></sup> EcoAF on CAPSIS, simulates the economic effects of your choices when building and managing an agroforestry field !<br>
Filingre\*, F Sant<sup>1\*\*</sup>, C softeau<sup>+</sup>, F de Collegn<sup>+</sup>, <sup>1</sup> and a magnole strees and the team when the cri ECOAF on CAPSIS, simulates the economic effects of your choices when building and managing an agroforestry field !<br>
He colors are the liagnest, F Santi<sup>14+</sup>, C Sotteau<sup>4++</sup>, F et Coligny<sup>++++</sup><br> **Wishes of people in agrofo** ECOAF on CAPSIS, simulates the economic effects of your choices when building and managing an agroforestry field !<br>
Fliagre\*, Famili<sup>\*\*</sup>, C Sotteau<sup>\*\*\*</sup>, F de Coligny<sup>\*\*\*\*</sup><br>
"Weshes of people in agroforestry field.<br>
Fliag ECOAF On CAPSIS, simulates the economic effects of your choices when building and managing an agroforestry field !<br>
"Haster and the Internet of Figure 1. For an internet of the colleges and the colleges and the phose agrom **Choices when building and managring and managring an agroforestry field!**<br>
Wason score, we see the colling and managring an agroforestry field!<br>
Washes of people in agrofores in Secretary field.<br>
Wishes of people in agro **Choices when building and managing an agroforestry field!**<br> **Eliagre", F Santi", C Sotteau<sup>\*\*\*</sup>, F de Coligny<sup>\*\*\*\*</sup><br>
Wishes of people in agroforestry field:<br>
Wishes of people in agroforestry field:<br>
Costeau<sup>\*\*</sup> Reference But what is a suitable of the suitable of the suitable, i.e., and are subject to the public French farm participatory and the public French farm participator of the public French farm participator of the public French far** The CAPSIS simulation to the interface of the interface of the interface of the interface of the interference help choose<br>
Agriculture and the interference help choose<br>
Agriculture and the interference help choose<br>
Agricul strate and performation and performation in the complex lines of people in a good complex and an economical simulator to help choose<br>Maniforcestry advisors, farmers: a tool to draw future agreforestry parcels essily and an Whiches of people in a groforestry field:<br>
Wishes of people in a groforestry field:<br>
Agroforestry advisors, farmers: a tool to draw tuture agroforestry process easily and an economical simulator to help<br>
Agroforestry advis The the term of the proporation of the method of the same and the same of the same of the same of the same of the same of the same of the same of the same of the same of the same of the same of the same of the same of the searchers (for popularization): to show the effect of specific choices ; Students: a<br>
an all the parcels a farm, but some people would like to take in account the landscape<br>
Independent of the properties of the companies o

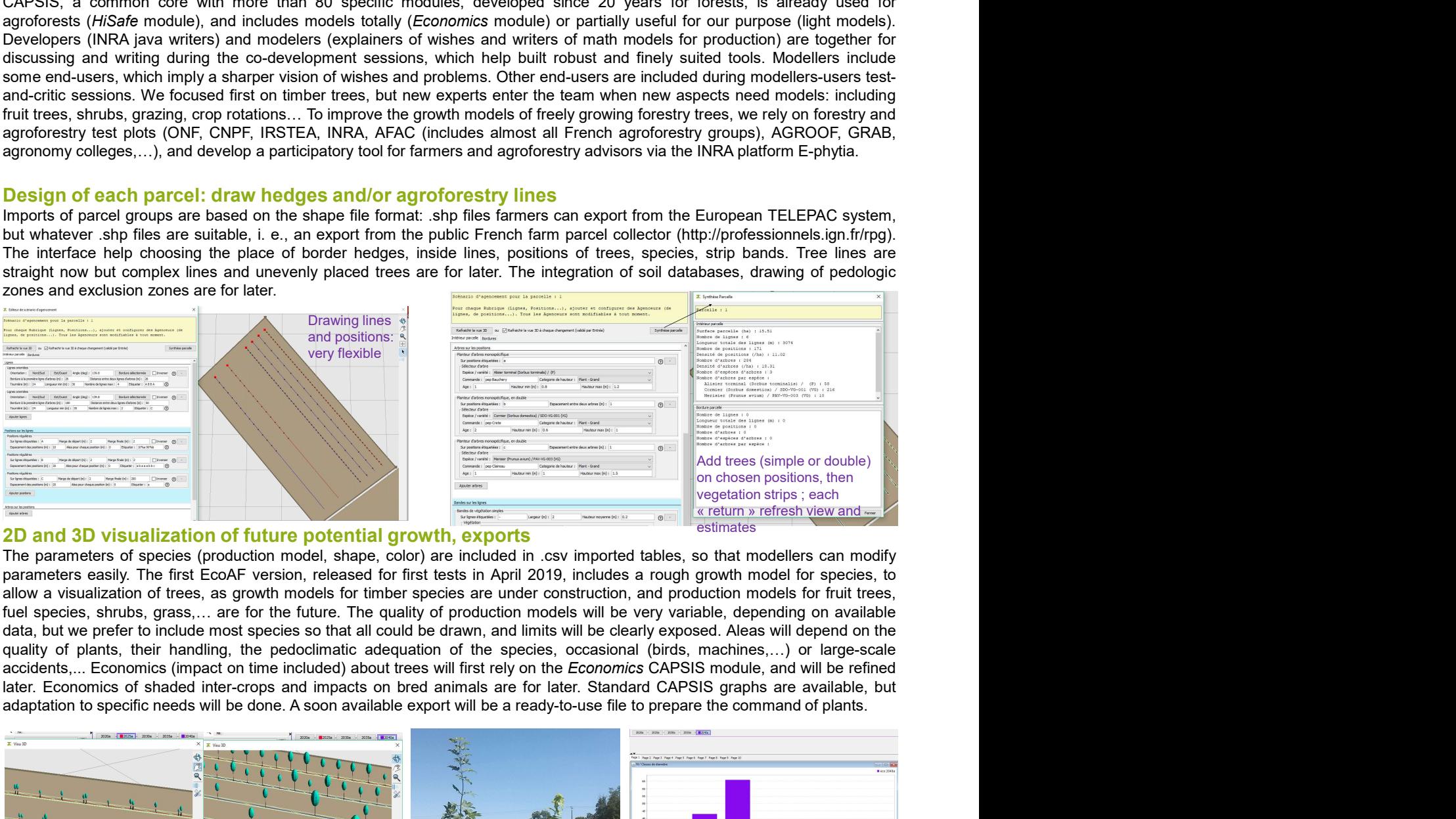

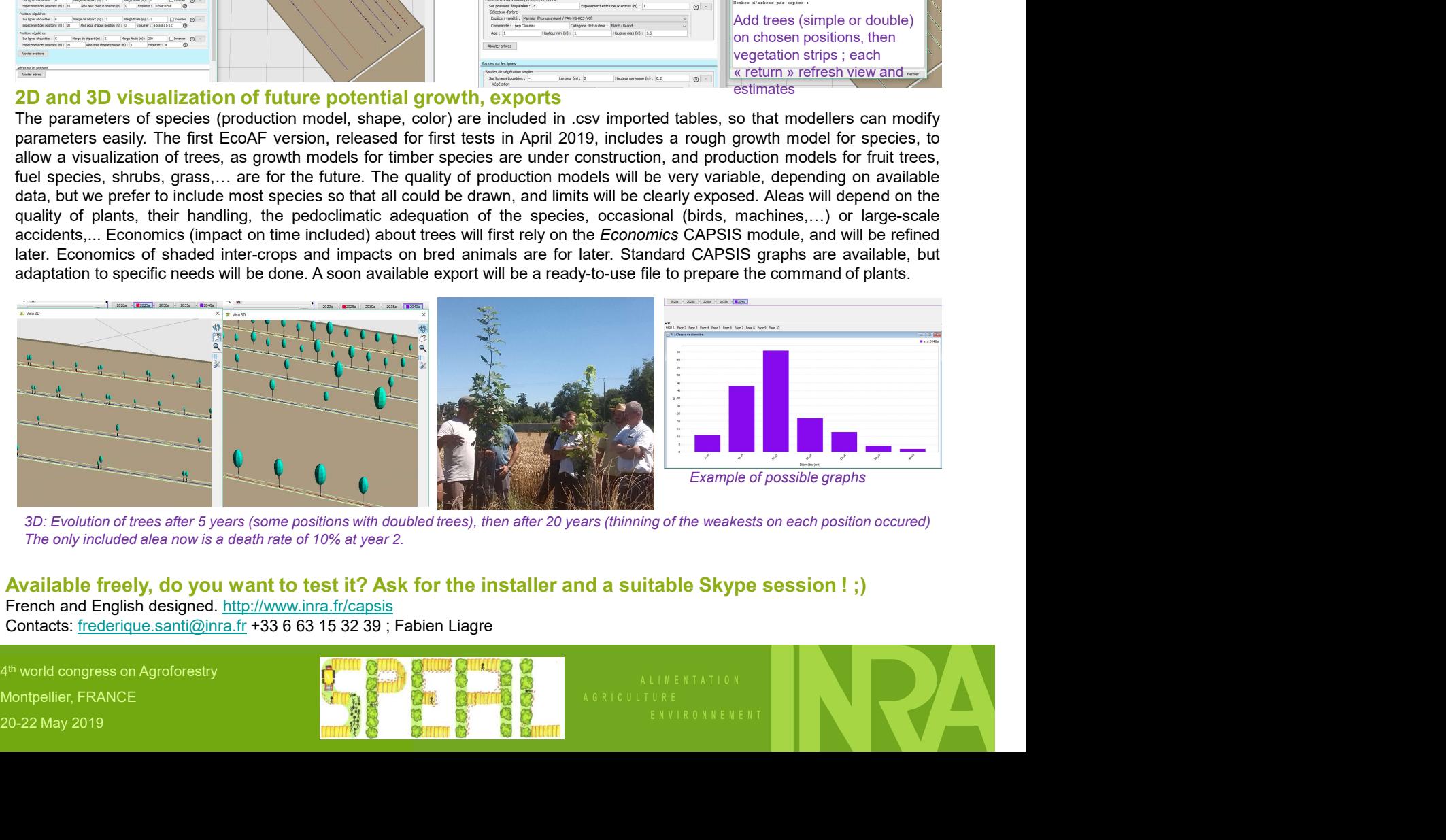

4<sup>th</sup> world congress on Agroforestry

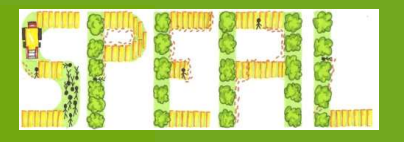